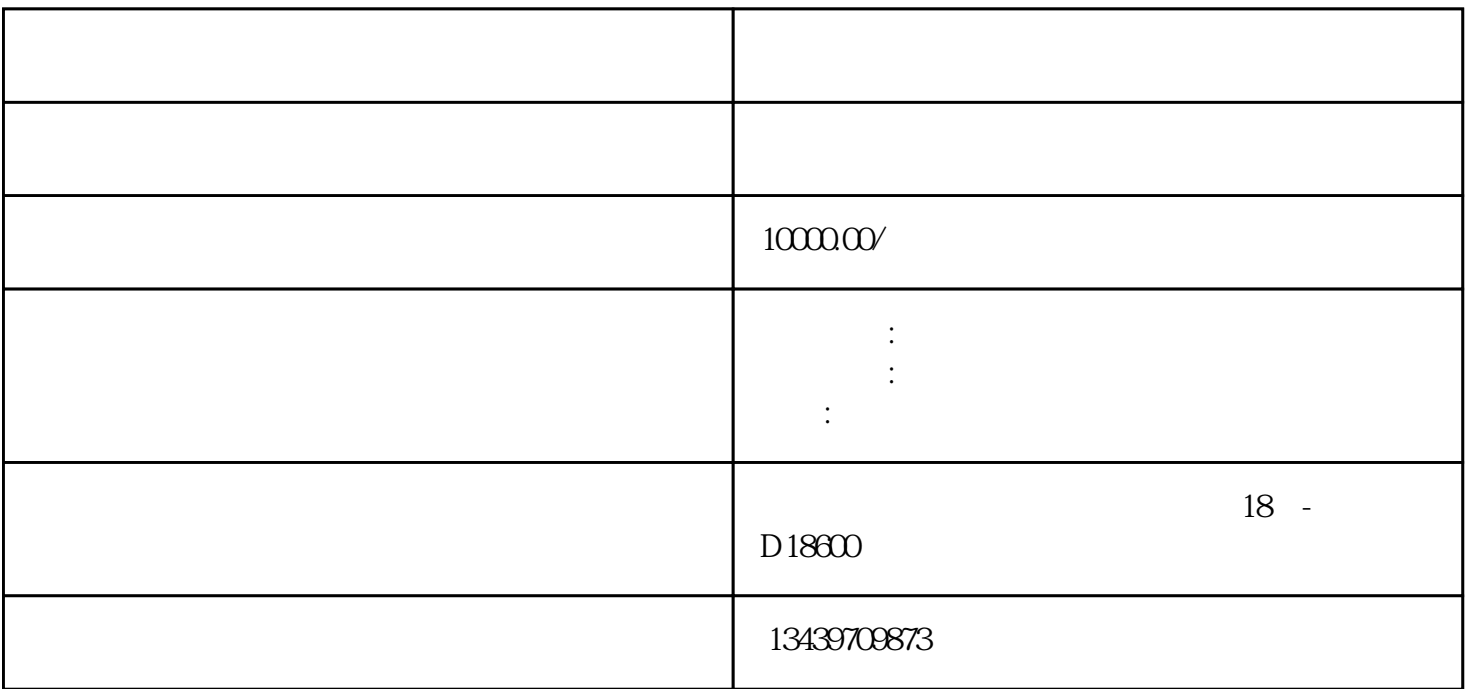

有关外省企业进苏备案办理流程告知.

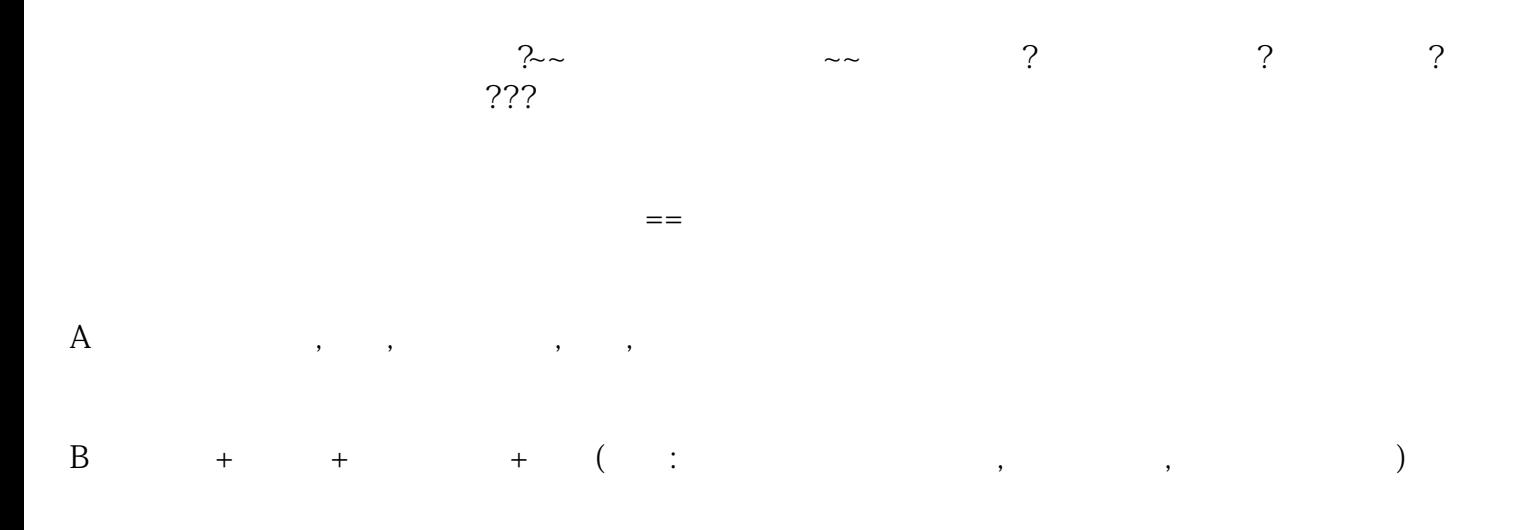

D、法人委托企业在苏的负责人,全权负责企业在京经营施工的一-切事务;

## $\mathbb E$  (, , );

 $++++$ 

为了帮助企业顺利完成进苏施工备案程序,我们为您详细介绍以下流程:  $1$  and  $\sim$   $\sim$ 

 $2<sub>1</sub>$ 行备案。

 $3$ 

## 要引起高度重视! !

 $\mathcal{R}$ 

 $\,$ 

## $\sim$   $\sim$